## APPENDIX: STATISTICAL TOOLS

### I. Notes on random sampling

#### *Why do you need to sample randomly?*

In order to measure some value on a population of organisms, you usually cannot measure all organisms, so you sample a subset of the population. In order for this subset to be representative of the population as a whole, it cannot be selected subjectively from the population. That is, there should not be any bias about which particular organisms are selected to measure. The way in which we avoid bias is by taking random samples. This means that each individual to be sampled is chosen randomly (or by chance) from the population. Most statistical tests that you use assume that you have sampled randomly.

Consider an example of how nonrandom sampling could affect your results. Suppose you are testing the hypothesis that plants growing in acidic soils have lower growth rates than those growing in neutral soils. You grow plants from seed, then transfer the seedlings to the two soil types. You subconsciously choose more vigorous seedlings to transfer to the neutral soil, and less vigorous seedlings (perhaps those with some herbivore damage) to transfer to the acidic soils. If you observe a difference in growth rates between these two groups, you cannot be sure that it was due to soil differences. If you had randomly chosen which seedling would be transplanted to the two soil types, you could be more certain that any difference in growth was due to the soil.

#### *Ways to sample randomly*

Random sampling can be difficult in field biology. In many other situations, you can assign the individuals numbers, then use a random numbers table to decide which treatment each individual would receive. You sometimes must be creative in devising ways to sample randomly, or at least avoid bias.

#### Example:

If you need to randomly sample a leaf or branch from a tree, stand with your back to the tree and reach back, sampling the first leaf or branch you happen to touch. Another option is to pick a branch, then choose which leaf you will sample by looking up a number in a random numbers table (close your eyes and put your finger someplace on the page). If the random number is 4, choose the fourth leaf from the branch tip. You can experiment with other methods. The important thing is to not look at the leaves, and don't choose one because it has few or many galls.

# II. Random Numbers Table

Enter the table at random (e.g., point to it with a pencil). Proceed horizontally or vertically from that point to obtain as many digits or numbers as needed.

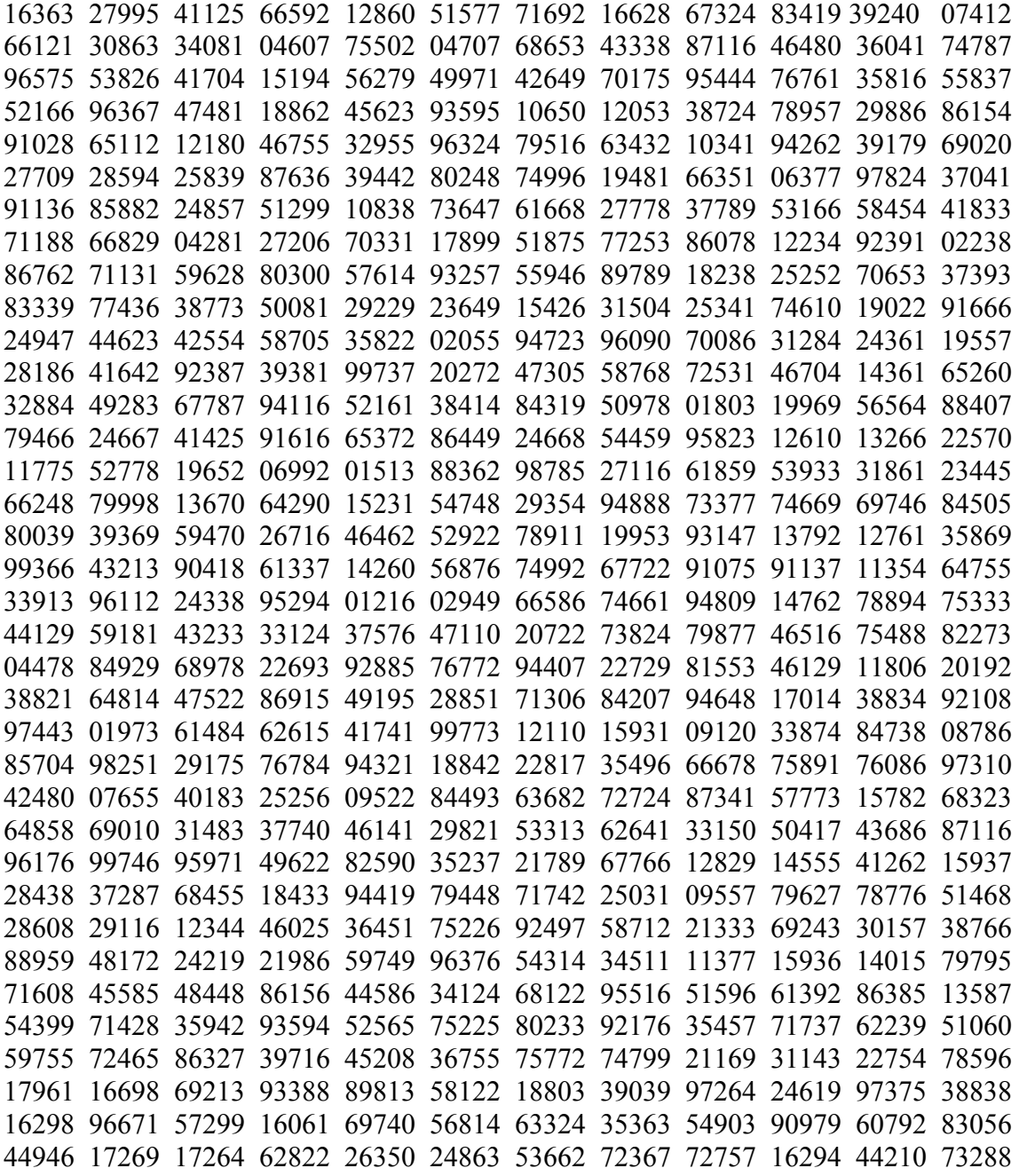

## III. Tests of Independence using the G-statistic:

A two-way test of independence is commonly used in ecology for situations in which we want to test whether two different characteristics or conditions occur independently of one another. (An alternative, the Chi Square test, is more commonly used, but G is quite simple to calculate and more closely follows an actual chi-square distribution. An advantage of the chi square test is that students must calculate expected frequencies, so they see for each cell in the table how closely the observed value matches the expected.)

The calculations for a 2-way test of independence follow:

1)  $a = \sum$  (f ln f) for cell frequencies

2)  $b = \sum$  (f ln f) for row and column totals

 $3$ ) c = n ln n

4)  $G = 2(a - b+c)$ 

5) Compare G with the critical value of  $X^2$ . In a 2 x 2 table, there is  $(2-1)(2-1) = 1$  degree of freedom. Use  $\alpha$  = 0.05. If G < critical value, accept H<sub>0</sub>; if G  $\geq$  critical value, reject H<sub>0</sub>.

Example:

An ecologist wishes to know whether leaves that have sawfly galls are more susceptible to herbivory by leaf-chewing insects than are leaves without galls. The ecologist recorded presence or absence of leaf chewing damage on 50 leaves with galls and 50 leaves without galls. Here are the results (hypothetical data):

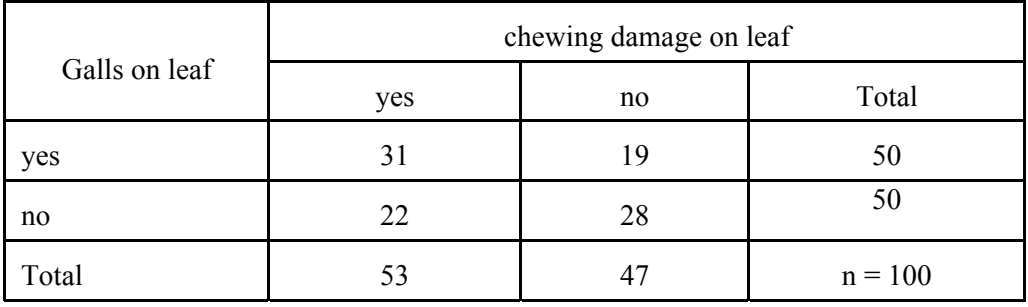

To calculate G:

- 1)  $a = 31 \ln 31 + 22 \ln 22 + 19 \ln 19 + 28 \ln 28 = 323.7$
- 2) b = 50 ln  $50 + 50$  ln  $50 + 53$  ln  $53 + 47$  ln  $47 = 782.6$

3)  $c = 100 \ln 100 = 460.5$ 

- 4) G =  $2(323.7 782.6 + 460.5) = 3.24$
- 5) In the table of critical values of the chi square distribution, the critical value of G for 1 d.f. and  $\alpha = 0.05$ is 3.841.
- The ecologist accepts the null hypothesis that chewing damage occurs independently of gall presence on willow leaves at this site and concludes that the observed differences were small enough to have resulted from chance.

## IV. Testing a Poisson Distribution

For ecological events that occur relatively rarely and independently of other events of the same type, the frequency of events should follow a Poisson distribution. For example, adult female sawflies may oviposit on only a small fraction of the leaves of a willow tree. We could test whether sawfly galls occur independently of whether there are other galls on the same leaf by comparing the frequency distribution of galls to a Poisson distribution.

- Ho: The number of galls per leaf on willows follows a Poisson distribution.
- Ha: the number of galls per leaf on willows does not follow a Poisson distribution.

General test procedure: Compare observed frequency data with expected frequencies (Sokal, R. R., and F. J. Rohlf. 1981. Biometry. W.H. Freeman, San Francisco, section 5.3)

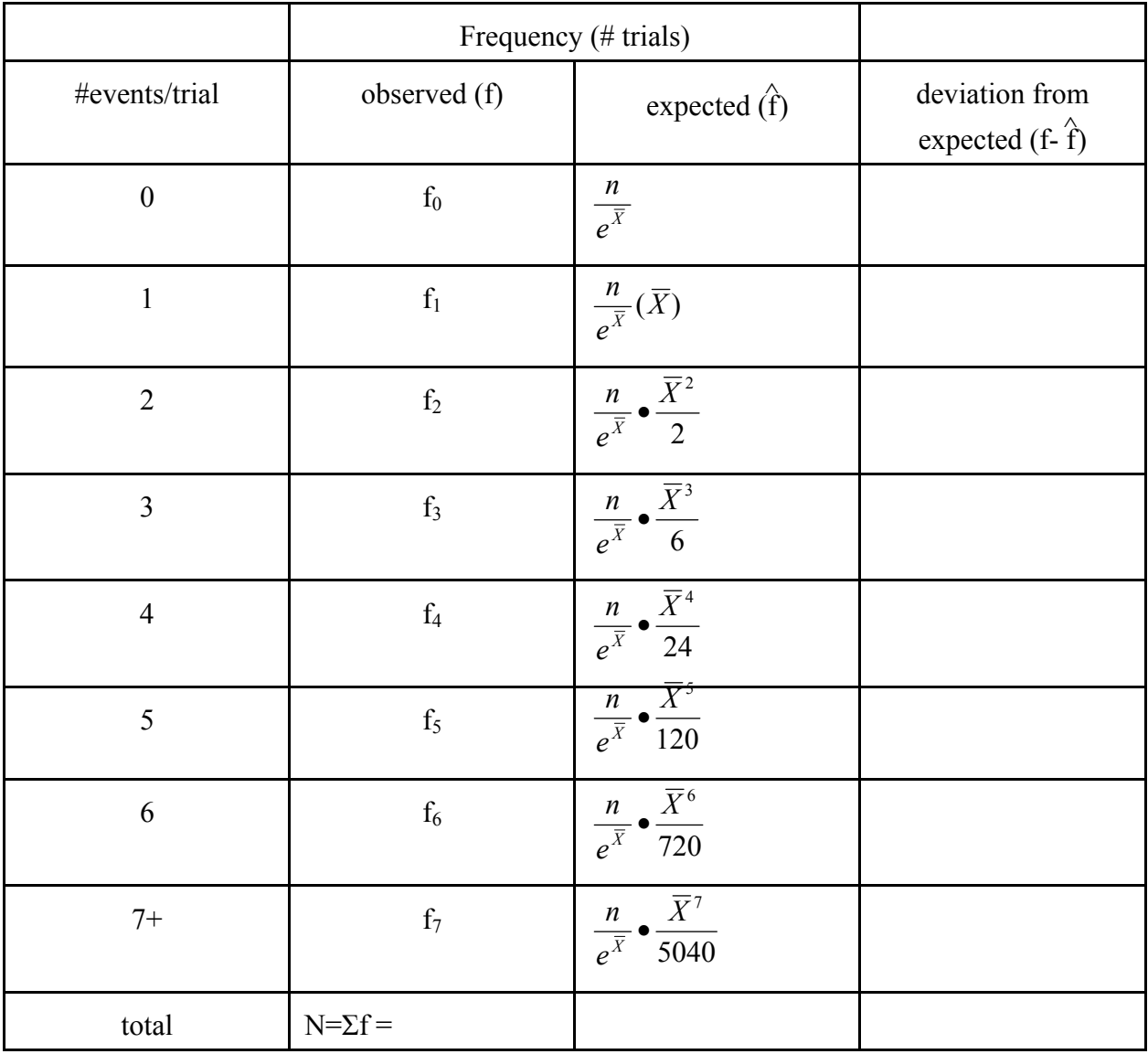

N is the sample size (number of leaves sampled),  $\overline{X}$  (average number of galls per leaf) = total number of galls/total number of leaves. For calculations of expected frequencies, see example data, below.

Example (from real class data, 1998): From a sample of 201 leaves, we found 140 galls. So  $\overline{X}$  = 0.70.

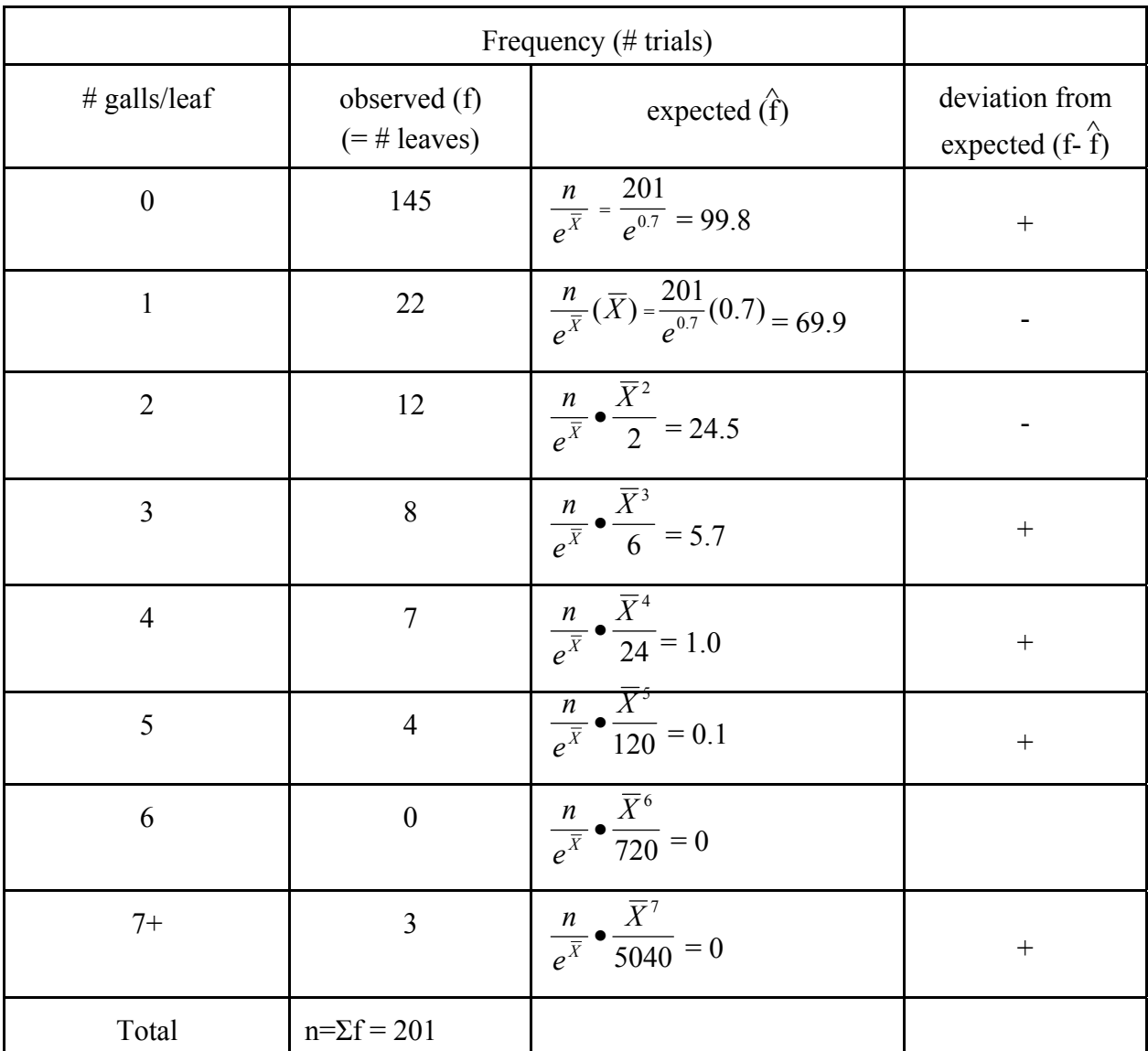

Note that it is best to lump classes with expected frequencies less than 5. In this example, we would combine leaves with 3 or more galls, giving the table on the following page:

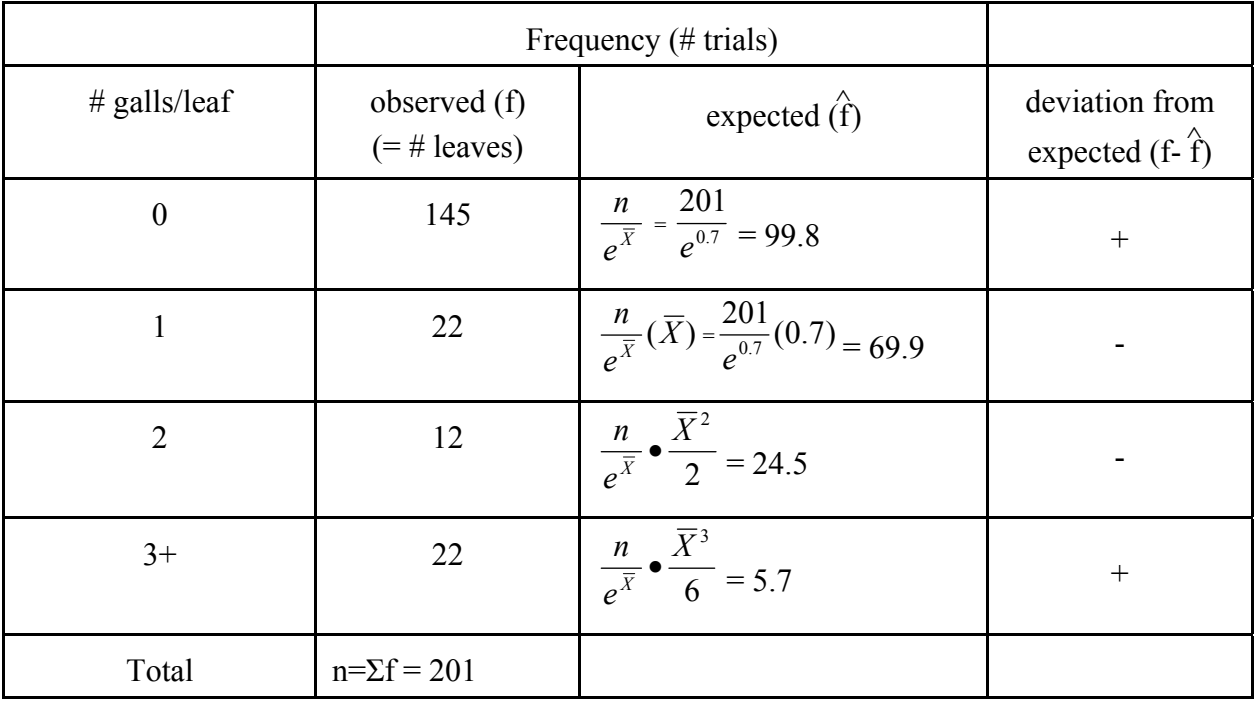

The data do not fit the Poisson distribution very well. Since the number of leaves with just one gall is much smaller than expected (and the number with 3 or more galls greater), we can conclude that female sawflies do not avoid ovipositing on leaves that already have 1 gall.